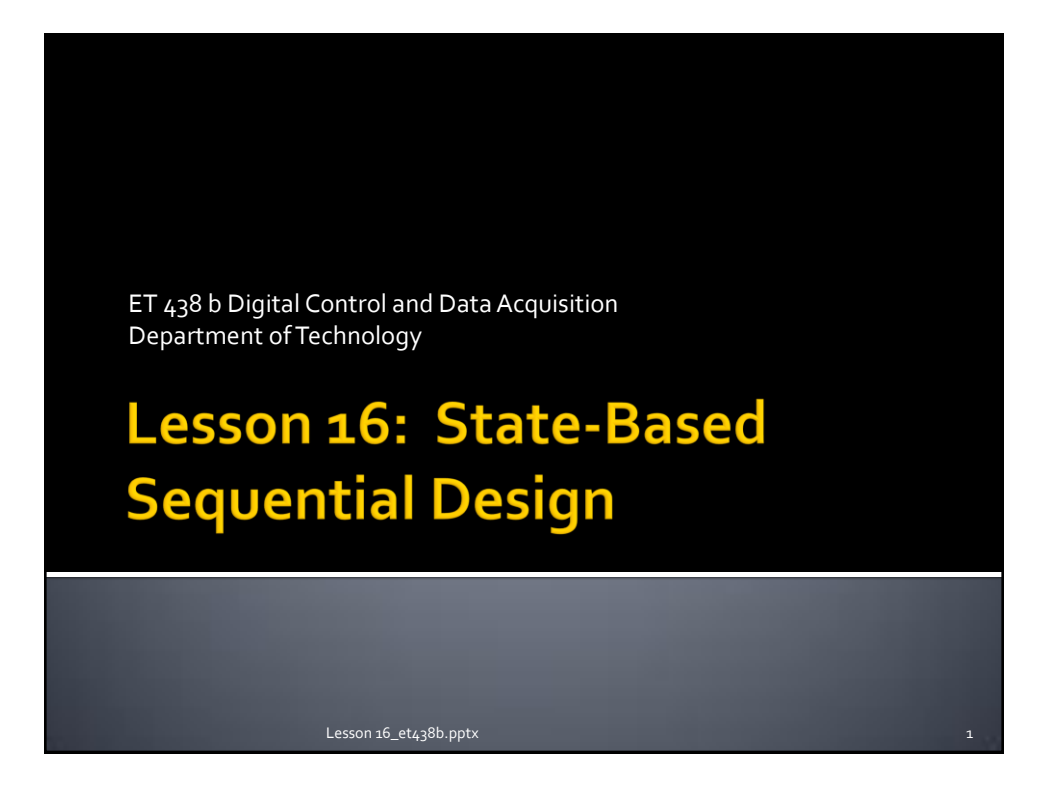

# **Learning Objectives**

After this presentation you will be able to:

- $\triangleright$  Define the components of a state diagram
- $\triangleright$  Draw a state diagram that describes a sequential process
- $\triangleright$  Write Boolean state equations for a sequential process
- $\triangleright$  Convert Boolean equations into ladder logic rungs

 $\overline{2}$ 

## **State-Based Designs**

#### **Definitions**

**State** - current operational mode of system

Examples: On/Off, Idle, Tank filling, dispensing product.

**Conditions** (inputs) - inputs required for leaving the current state and moving to another state

Examples: Coins inserted, button pressed, OL activated

**Actions** (outputs) - actions performed by system when the transition from one state to another take place

Examples: Start motor, turn on light, sound alarm.

Lesson 16\_et438b.pptx 3

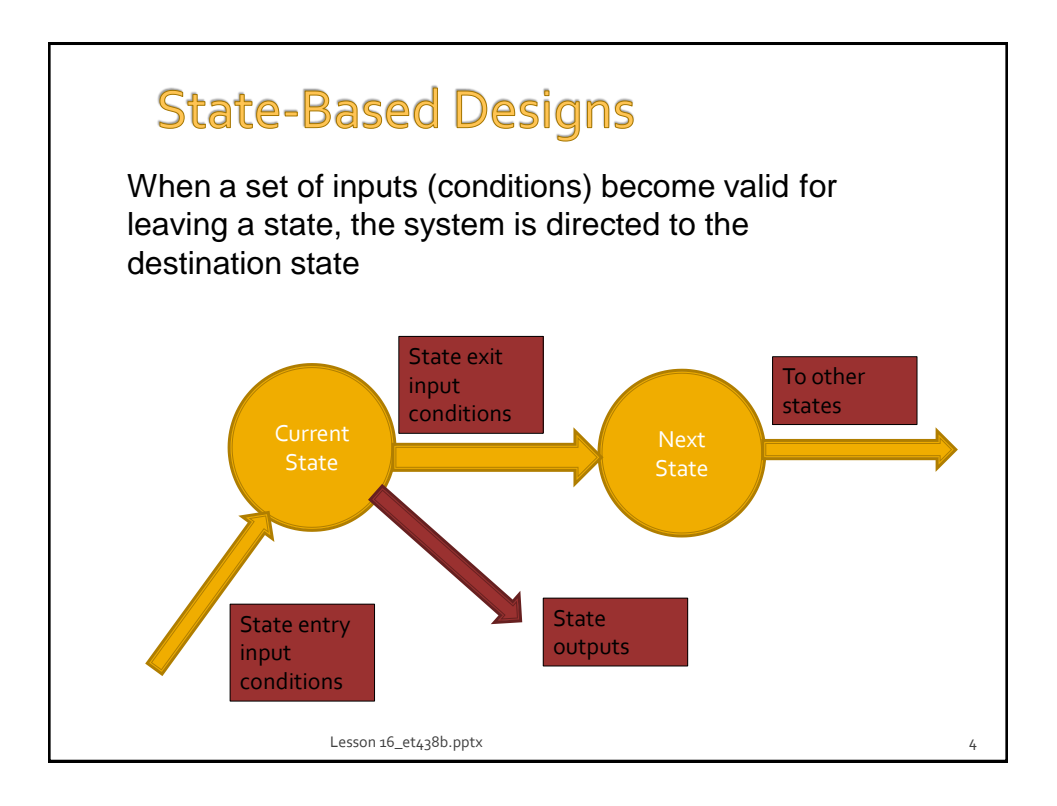

#### **State Transition Diagrams**

State transition diagrams allow designers to examine the interaction between desired conditions and find their logical relationships and sequence. Use in digital computer design

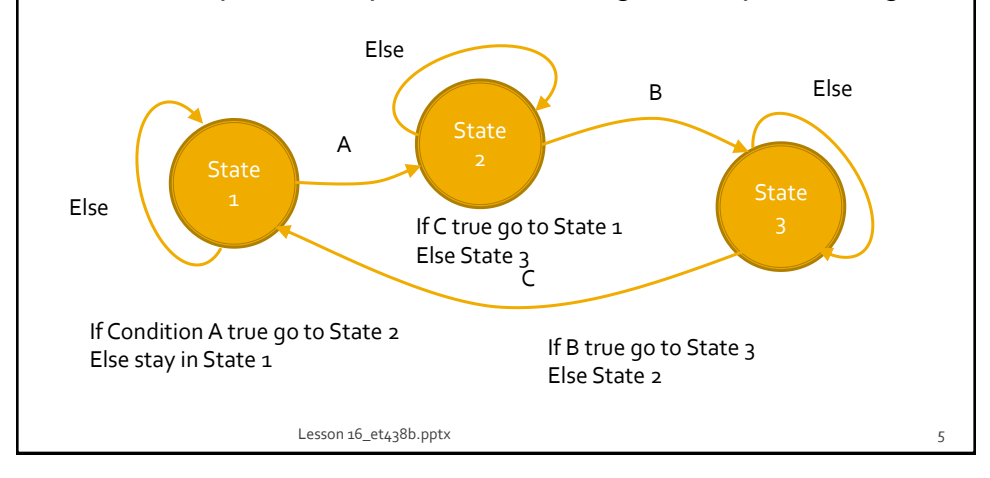

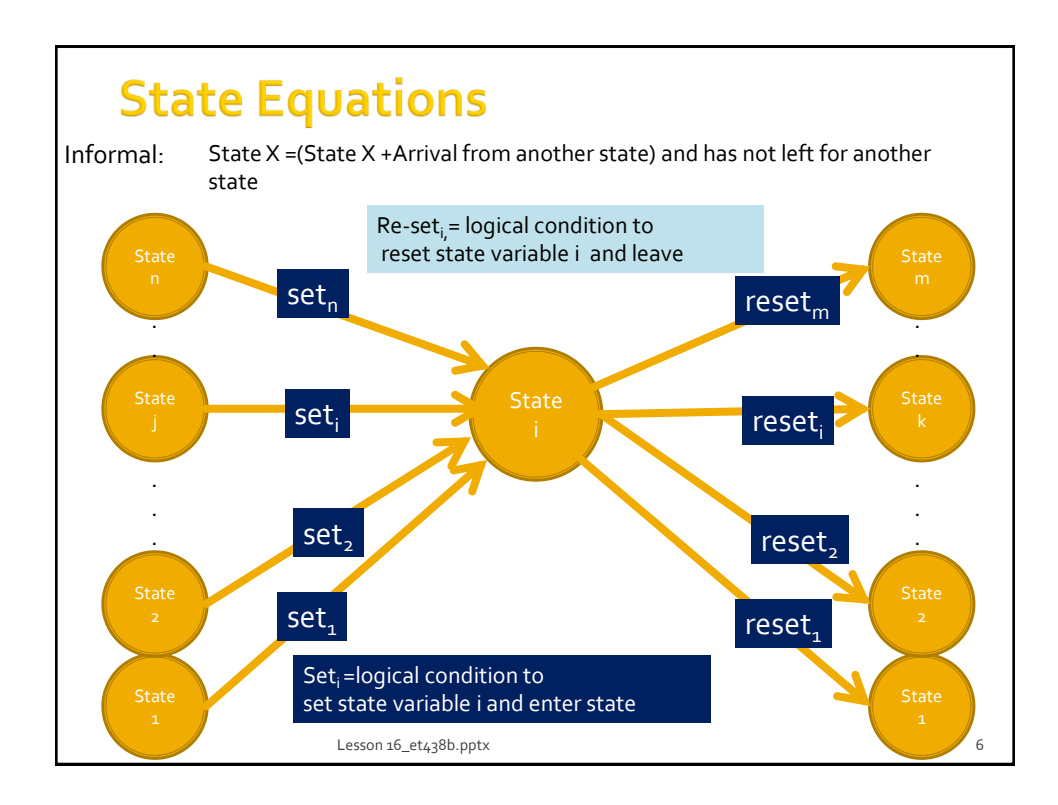

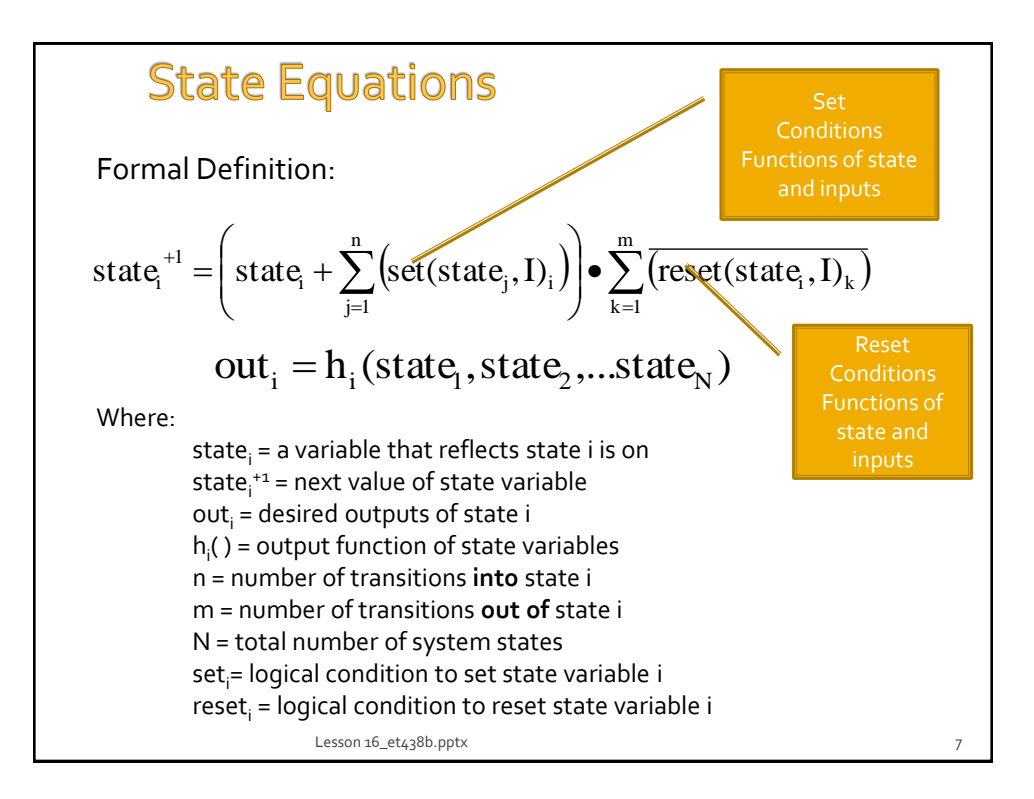

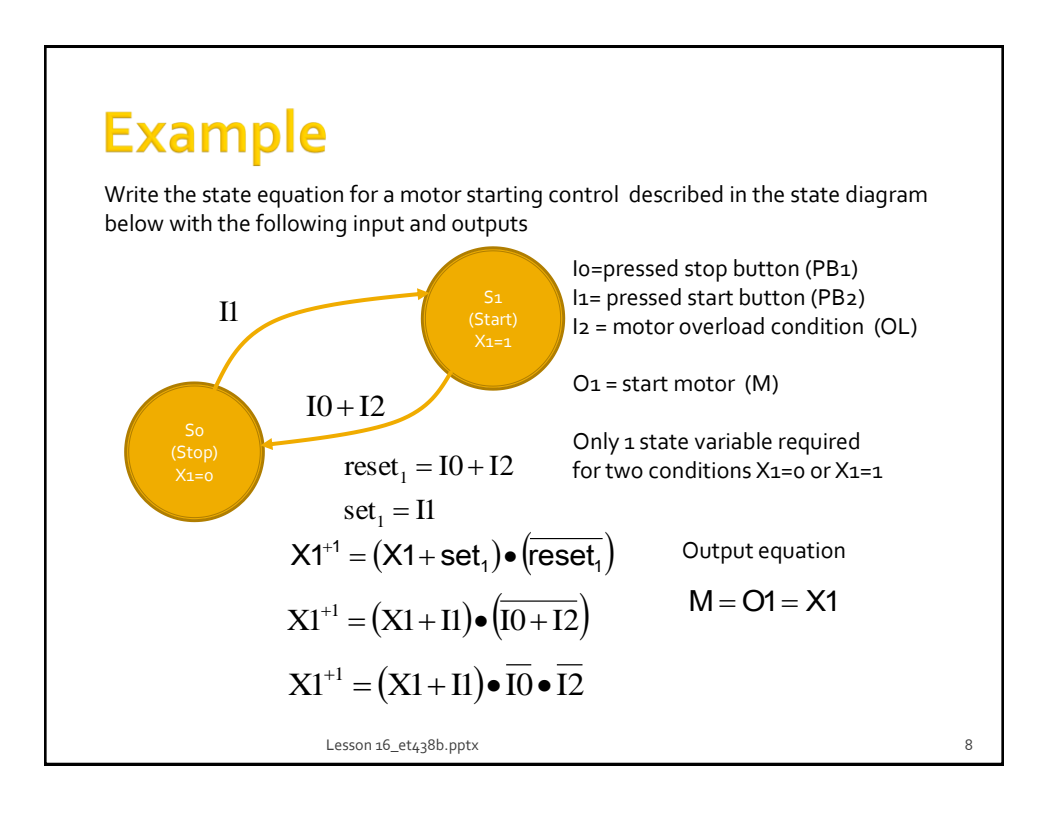

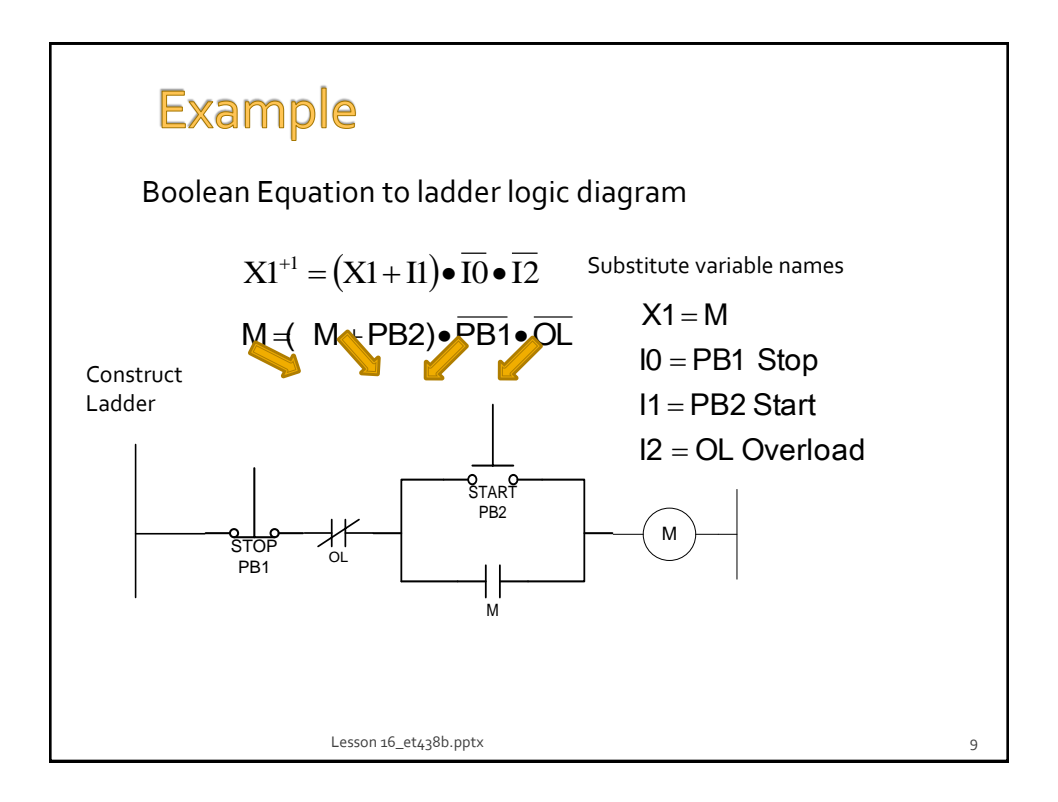

### **Design Example: Reciprocating Motion Process**

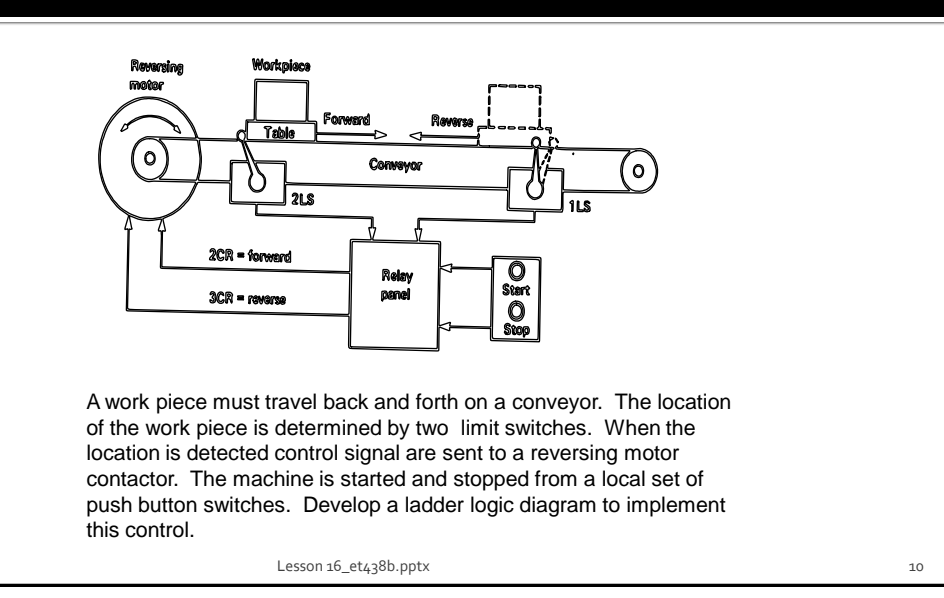

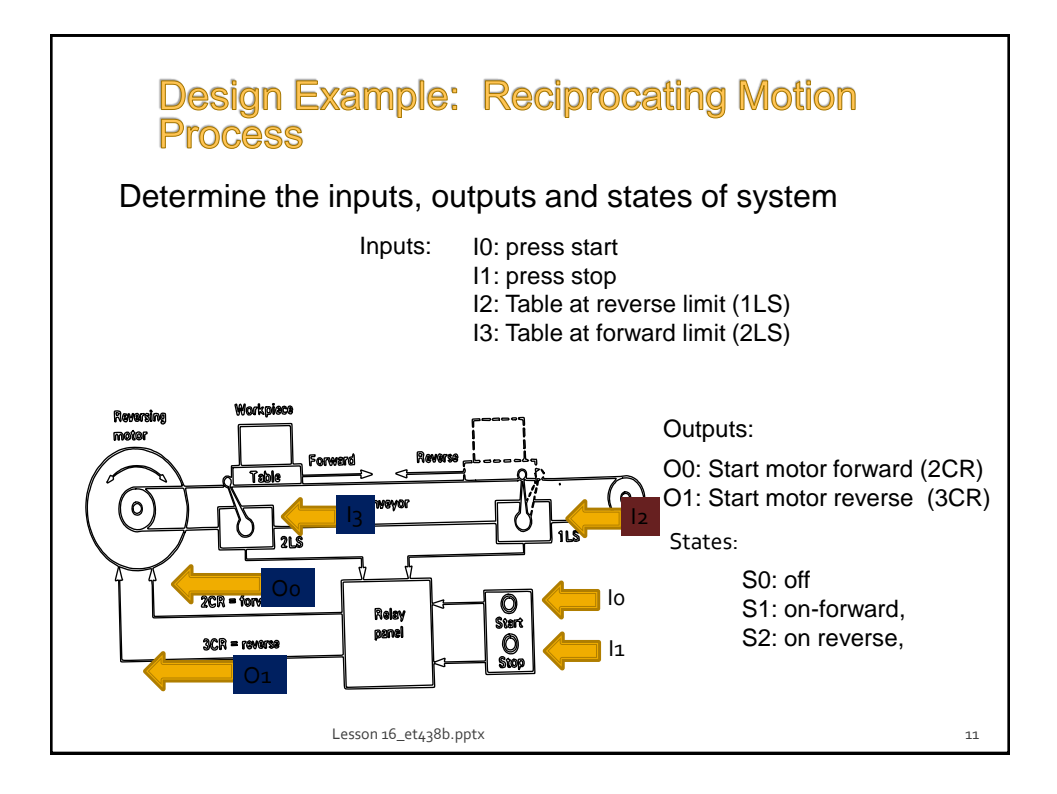

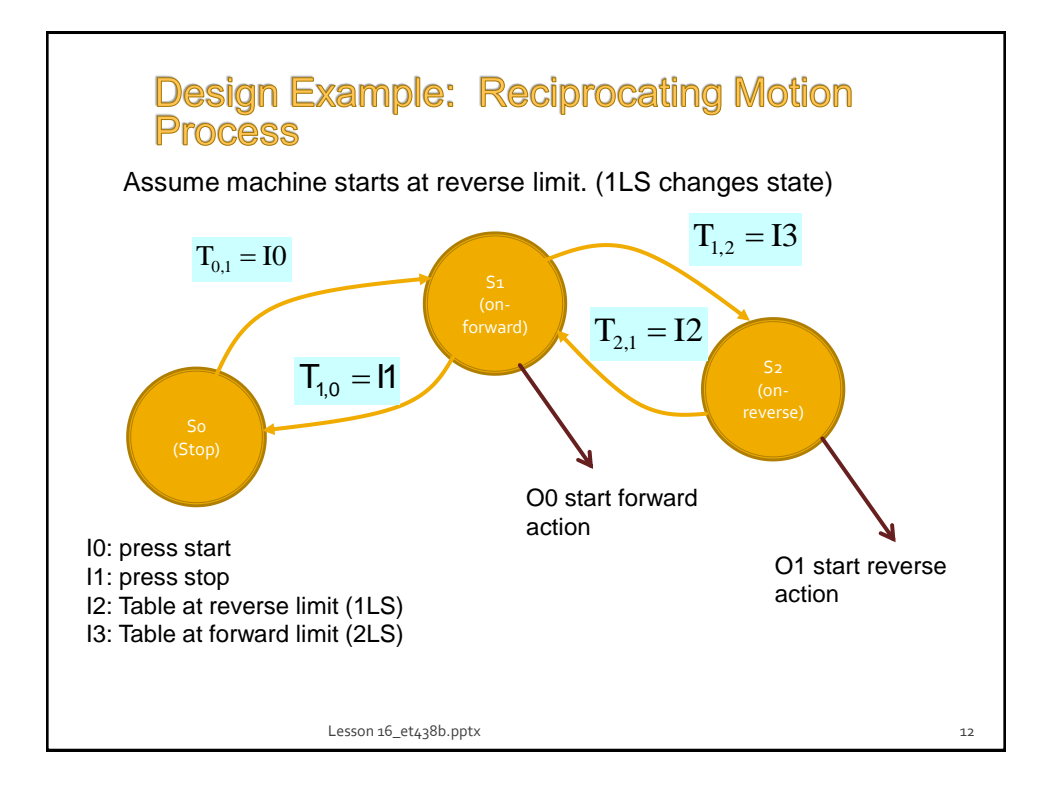

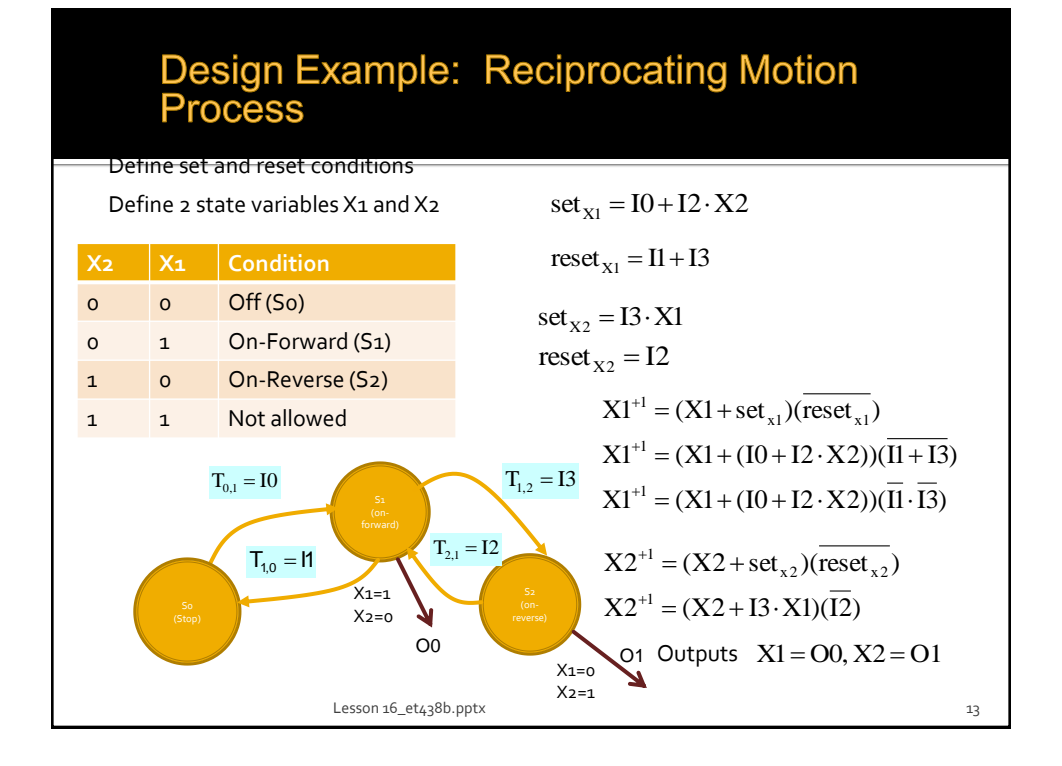

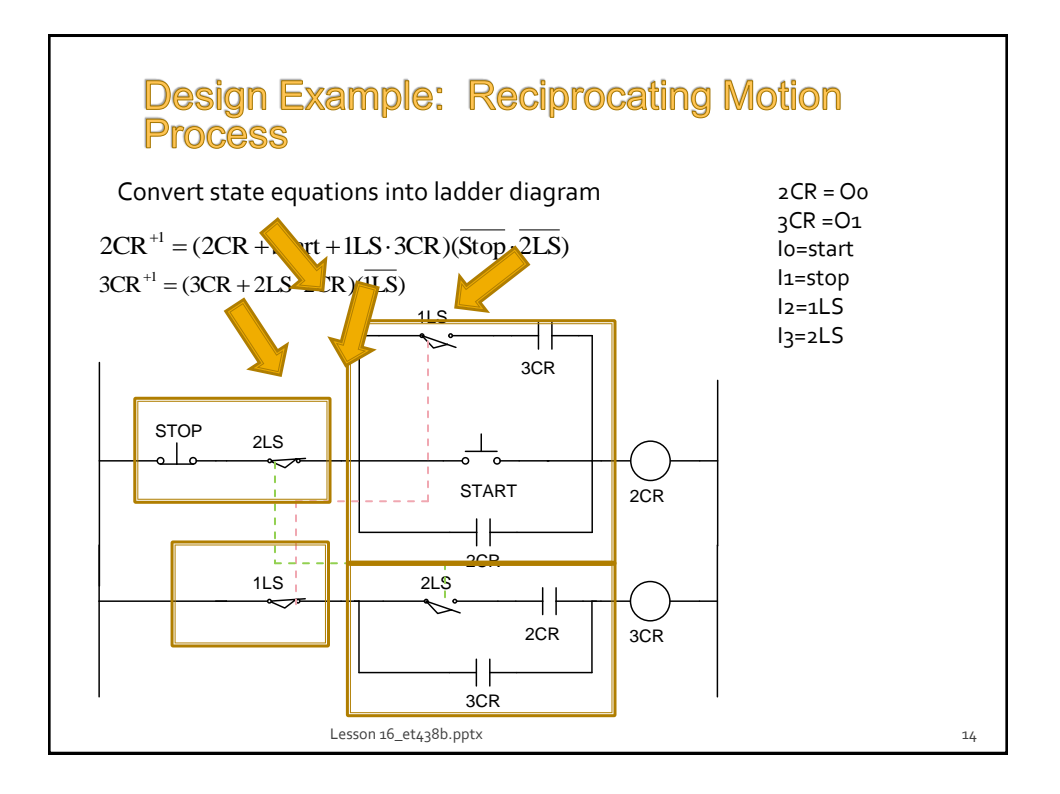

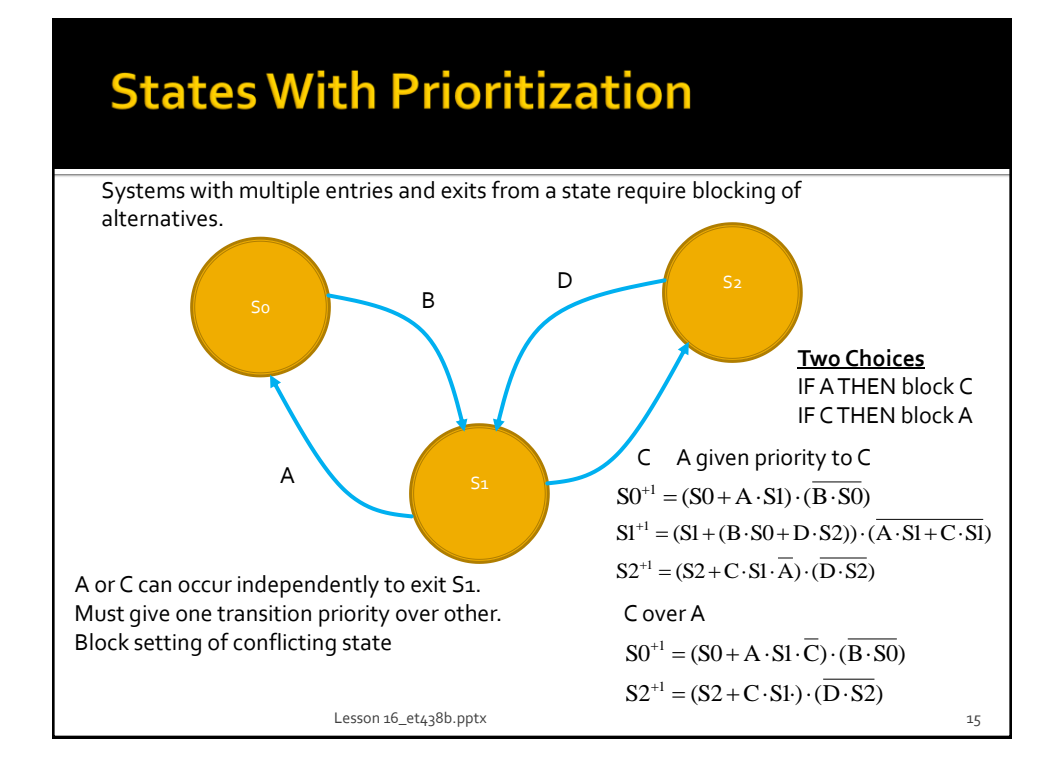

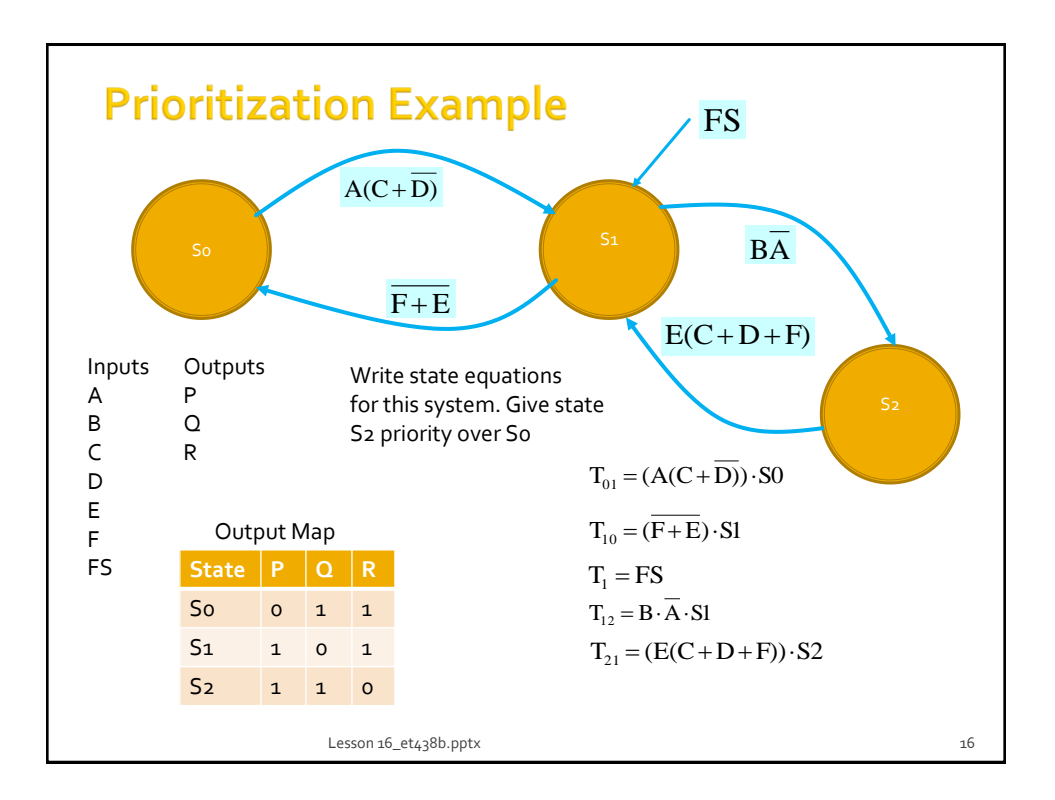

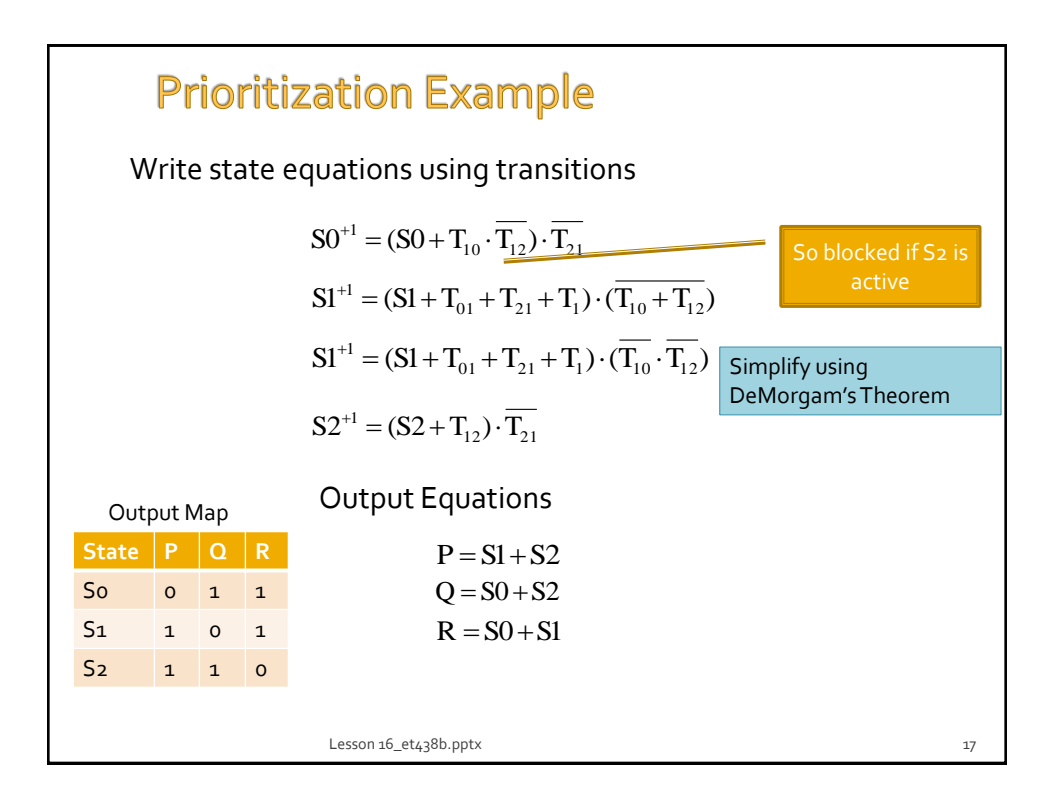

## End Lesson 16: State-Based **Sequential Design**

ET 438B Sequential Control and Data Acquisition Department of Technology

Lesson 16\_et438b.pptx 18 and 18 and 18 and 18 and 18 and 18 and 18 and 18 and 18 and 18 and 18 and 18 and 18 and 18 and 18 and 18 and 18 and 18 and 18 and 18 and 18 and 18 and 18 and 18 and 18 and 18 and 18 and 18 and 18 a